## **Aged Accounts Summary Report**

Last Modified on 08/15/2019 9:18 am EDT

The **Aged Accounts Summary** report provides a breakdown of unpaid fees by family. The unpaid fees are divided into various buckets: 0-30 days old, 31-60 days old, 61-90 days old, and older than 90 days. This report is known as an Aged Accounts Receivable report in the accounting industry.

From the Reports menu > Transactions / Financials, the Aged Accounts Summary report can be found under the Recommended and Who Owes Me Money tabs. This report can also be generated from the Aged Accounts on the Executive Dashboard.

- 🜟 Evaluate the health of your Accounts Receivable.
- ★ Expedite collection efforts with the ability to email families directly from the report results.
- Create a listing of allProblem Accounts and the details of their outstanding fees.

## Search Criteria

| Aged Accounts Summary                                                                          |                                                        |
|------------------------------------------------------------------------------------------------|--------------------------------------------------------|
| ←RETURN ✓SUBMIT                                                                                |                                                        |
| Search Criteria Q Favorites Save Favorites Refresh ?                                           | Select Show all families to include families with zero |
| This report displays aged accounts information (30, 60, and 90 days past due) for each family. | balances (no unpaid fees).                             |
| Do you want to show all families or only those with unpaid fees?                               |                                                        |
| ○ Show all families                                                                            |                                                        |
| Only show families with unpaid fe                                                              | es                                                     |
| Location <b>▼</b>                                                                              |                                                        |
| Days Outstanding ▼                                                                             |                                                        |
| Status ▼                                                                                       |                                                        |
| ePayment Method ▼                                                                              |                                                        |
| Problem Account <b>▼</b>                                                                       |                                                        |
| Balance from 1.00 through                                                                      |                                                        |
| ✓ SUBMIT                                                                                       |                                                        |

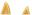

As a default this report is created with the Balance from defaulted to \$1. If you have many families who regularly maintain a credit balance, for example if they often make prepayments, you will want to change it to -\$5,000 so those families will be included in the report.

## The Report Results

| ← RETURN         | MAIL            |                        |                   |               |                  | showing      | mize your re<br>or hiding co<br>information | lumns of       |                     |          |                 |          |
|------------------|-----------------|------------------------|-------------------|---------------|------------------|--------------|---------------------------------------------|----------------|---------------------|----------|-----------------|----------|
| iew 1 - 17 of 17 | ■ Print @ Ex    | port  Pefresh 6 colum  | ns hidden 🔳 Show/ | Hide Columns  | ⊋ Restore C      | olumns       |                                             |                |                     |          |                 |          |
| Family/Account   | Billing Contact | Billing Email          | Home Phone        | 0-30 Days     | 31-60 Days       | 61-90 Days   | > 90 Days                                   | Total          | Unapplied<br>Credit | Balance  | Problem<br>Acct | Email Al |
| Ager             | Holly Ager      | hollyager41@gmail.com  | (704) 374-2415    | 232.87        | 224.13           | 0.00         | 0.00                                        | <u>457.00</u>  | 30.00               | 427.00   | No              |          |
| Brown            | Janice Brown    | jbrownsemail@email.com | (704) 555-1313    | 150.00        | 335.00           | 150.00       | 0.00                                        | 635.00         | 0.00                | 635.00   | No              | ✓        |
|                  | Alane Clements  | acleme                 | 504) 555-0100     | <u>67.50</u>  | 50 250.00 401.88 |              |                                             | 4AA 88         |                     |          |                 |          |
|                  | -               |                        |                   |               |                  |              |                                             |                | 0.00                |          |                 |          |
| Reimer           | Ruby            | reimers@email.com      | (604) 555-00-     | <u>100.25</u> |                  |              |                                             | <u>= 10.75</u> | 0.00                | 148.75   |                 |          |
| Shields          | Reyna Shields   | rshields@email.com     | (704) 555-8714    | 84.38         |                  |              | 0.00                                        | 135.00         | 0.00                | 135.00   |                 |          |
| Turner           | Sheryl Turner   | swalker@email.com      | (704) 555-9822    | 67.50         | 119.38           | <u>67.50</u> | 0.00                                        | 254.38         | 0.00                | 254.38   | No              | ₹        |
|                  |                 |                        |                   | 1,899.88      | 2,608.85         | 905.97       | 250.00                                      | 5,664.70       | 30.00               | 5,679.70 |                 |          |

• The **Show/Hide Columns** button allows you to customize your report by selecting which information to display.

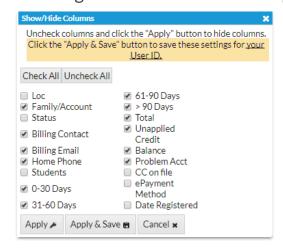

- Select Apply to have these selections applied to only the report you are currently viewing.
- Select Apply & Save to have these selections applied and saved for your User ID. When logged in as your User ID, you will see only the

columns of information you chose previously. Other Users will see the columns they selected and saved, which may differ from yours.

- Use **Restore Columns** to view all available columns.
- Use the links in the aging columns to see the fees that make up the total.

| Family/Account  | Billing Contact  | Billing Email              | Home Phone     | 0-30 Days | 31-60 Days    | 61-90 Days   | > 90 Days | Total  |
|-----------------|------------------|----------------------------|----------------|-----------|---------------|--------------|-----------|--------|
| <u>Ager</u>     | Holly Ager       | hollyager41@gmail.com      | (704) 374-2415 | 232.87    | 224.13        | 0.00         | 0.00      | 457.00 |
| Brown           | Janice Brown     | jbrownsemail@email.com     | (704) 555-1313 | 150.00    | 335.00        | 150.00       | 0.00      | 635.00 |
| Clements        | Alane Clements   | aclements@email.com        | (704) 555-0100 | 67.50     | 84.38         | 0.00         | 250.00    | 401.88 |
| <u>Dierksen</u> | Marlene Dierksen | jlintonjr@outlook.com      | (704) 555-4446 | 227.88    | 212.24        | 194.12       | 0.00      | 634.24 |
| <u>Evans</u>    | Taylor Evans     | tayevans@email.com         | (704) 555-5478 | 207.13    | 250.87        | 194.12       |           | 491.75 |
| <u>Fontaine</u> | Angela Fontaine  | jlintonjr@outlook.com      | (704) 555-7978 | 85.00     | <u>151.25</u> | 33.75        | 0.00      | 270.00 |
| Golding         | Sara Golding     | sgolding@email.com         | (704) 555-4748 |           | <u>45.00</u>  | 45.00        | 0.00      | 90.00  |
| <u>Harris</u>   | Anna Harris      | annab@email.com            | (704) 555-4200 | 17.50     | 34.38         | 0.00         | 0.00      | 51.88  |
| Ingleton        | Shannon Ingleton | thisfamilysemail@gmail.com | (704) 349-1699 |           | 281.48        | 246.48       | 0.00      | 527.96 |
| <u>Jacobs</u>   | Jane Jacobs      | jjacobs@email.com          | (704) 555-3421 | 45.00     | 101.25        | <u>11.25</u> |           | 157.50 |